*Important Formulas on Bohr's Atomic Model Formulas...* 1/10

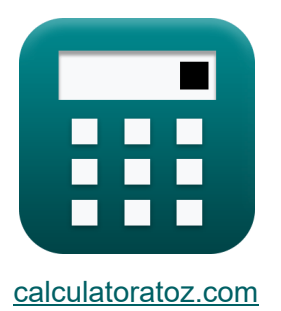

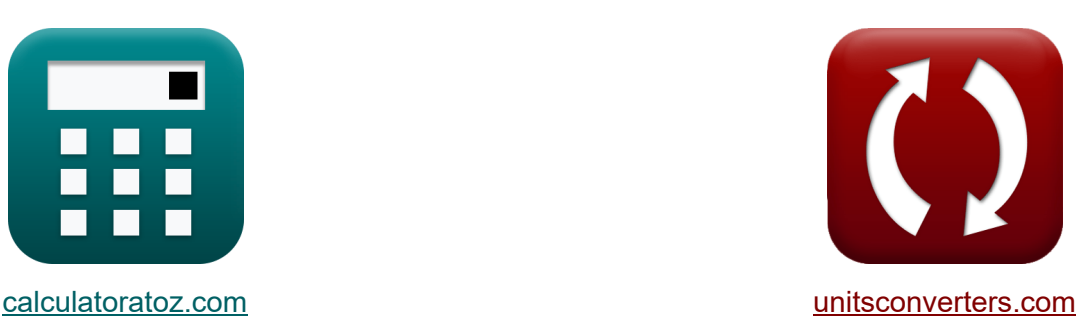

# **Wichtige Formeln zu Bohrs Atommodell Formeln**

Beispiele!

[Rechner!](https://www.calculatoratoz.com/de) Beispiele! [Konvertierungen!](https://www.unitsconverters.com/de)

Lesezeichen **[calculatoratoz.com](https://www.calculatoratoz.com/de)**, **[unitsconverters.com](https://www.unitsconverters.com/de)**

Größte Abdeckung von Rechnern und wächst - **30.000+ Rechner!** Rechnen Sie mit einer anderen Einheit für jede Variable - **Eingebaute Einheitenumrechnung!**

Größte Sammlung von Maßen und Einheiten - **250+ Messungen!**

Fühlen Sie sich frei, dieses Dokument mit Ihren Freunden zu TEILEN!

*[Bitte hinterlassen Sie hier Ihr Rückkoppelung...](https://docs.google.com/forms/d/e/1FAIpQLSf4b4wDgl-KBPJGChMJCxFlqrHvFdmw4Z8WHDP7MoWEdk8QOw/viewform?usp=pp_url&entry.1491156970=Wichtige%20Formeln%20zu%20Bohrs%20Atommodell%20Formeln)*

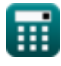

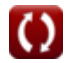

## **Liste von 12 Wichtige Formeln zu Bohrs Atommodell Formeln**

## **Wichtige Formeln zu Bohrs Atommodell**

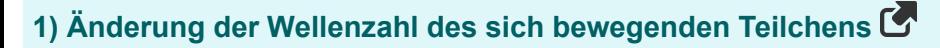

*f***x** Nwave = 1.097 ⋅ 10 7 ⋅ (nf) <sup>2</sup> − (ni) 2 (n 2 f ) ⋅ (n 2 i )

$$
\text{ex } \left[ 88445.45 = 1.097 \cdot 10^7 \cdot \frac{\left(9\right)^2 - \left(7\right)^2}{\left(\left(9\right)^2\right) \cdot \left(\left(7\right)^2\right)} \right]
$$

**2) Anzahl der Elektronen in der n-ten Schale** 

$$
\boldsymbol{\kappa} \big[\text{N}_{\text{Electron}} = \big(2 \cdot \big(\text{n}_{\text{quantum}}^2\big)\big)\big]
$$

$$
\boxed{\mathbf{ex}}\,\boxed{128} = \left(2\cdot\left(\left(8\right)^2\right)\right)
$$

#### **3) Anzahl der Orbitale in der n-ten Schale**

$$
\begin{aligned} \mathbf{\hat{r}}\mathbf{N} &= \left(\mathrm{n}_{\mathrm{quantum}}^2\right) \\ \mathbf{ex} \mathbf{64} &= \left(\left(8\right)^2\right) \end{aligned}
$$

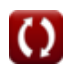

**[Rechner öffnen](https://www.calculatoratoz.com/de/number-of-electrons-in-nth-shell-calculator/Calc-31696)** 

**[Rechner öffnen](https://www.calculatoratoz.com/de/number-of-orbitals-in-nth-shell-calculator/Calc-31695)** 

**[Rechner öffnen](https://www.calculatoratoz.com/de/change-in-wave-number-of-moving-particle-calculator/Calc-2510)** 

*Important Formulas on Bohr's Atomic Model Formulas...* 3/10

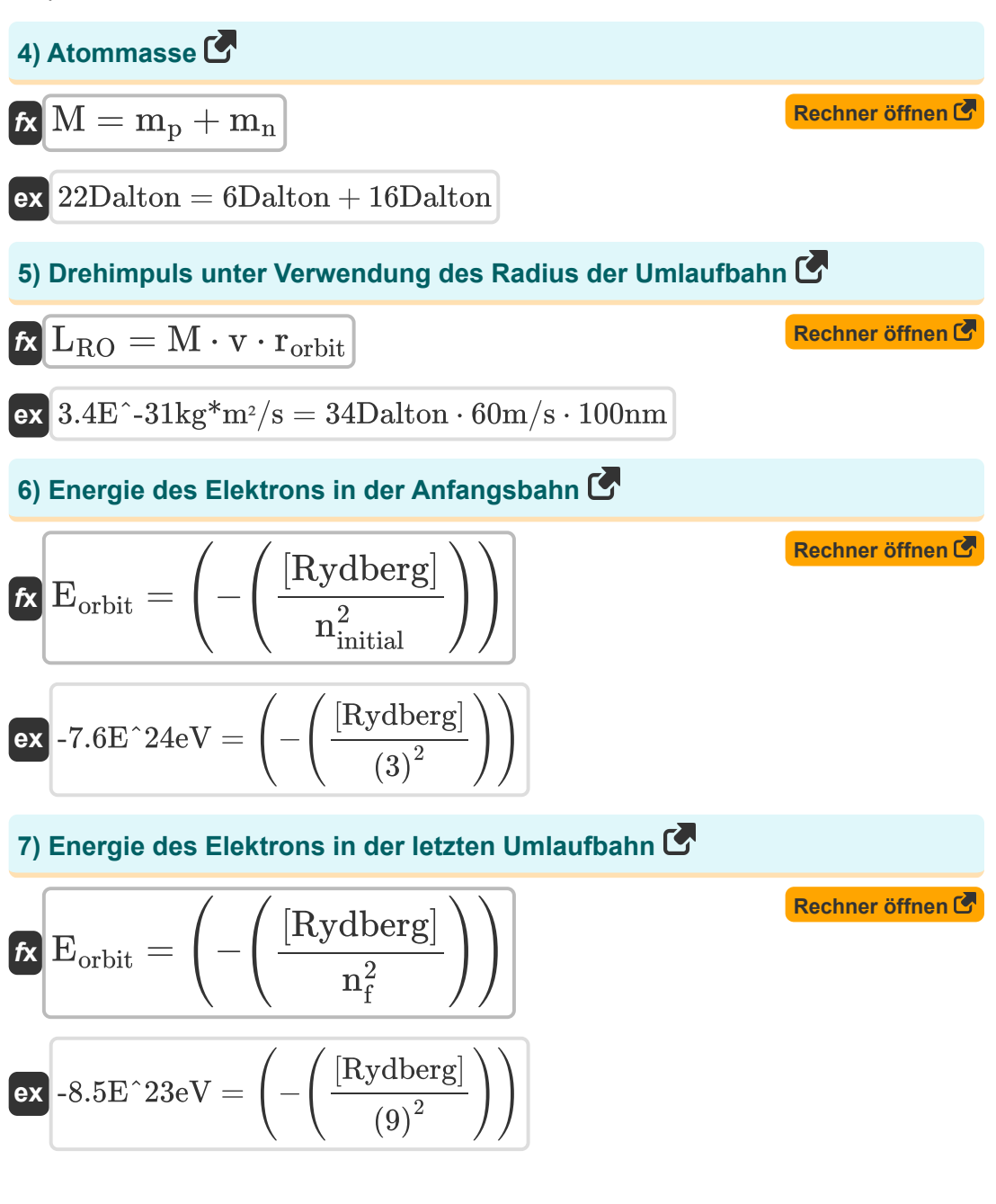

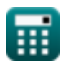

*Important Formulas on Bohr's Atomic Model Formulas...* 4/10

### **8) Geschwindigkeit des Elektrons bei gegebener Zeitdauer des Elektrons**

$$
\kappa \boxed{\mathbf{v}_{\text{electron}} = \frac{2 \cdot \pi \cdot \mathbf{r}_{\text{orbit}}}{T}}
$$

$$
\text{ex} \boxed{7.2\text{E}\char`\^-10\text{m}}/\text{s}=\frac{2\cdot\pi\cdot100\text{nm}}{875\text{s}}
$$

**9) Innere Energie des idealen Gases unter Verwendung des Gesetzes der gleichmäßigen Energieverteilung** 

$$
\boldsymbol{\kappa} \boxed{\text{U}_{\text{EP}} = \left(\frac{\text{F}}{2}\right) \cdot \text{N}_{\text{moles}} \cdot \left[\text{R}\right] \cdot \text{T}_{\text{g}}}
$$

**[Rechner öffnen](https://www.calculatoratoz.com/de/internal-energy-of-ideal-gas-using-law-of-equipartition-energy-calculator/Calc-32349)** 

**[Rechner öffnen](https://www.calculatoratoz.com/de/velocity-of-electron-given-time-period-of-electron-calculator/Calc-3351)** 

$$
\textbf{ex}\left[3554.433 \text{J/mol}=\left(\frac{5}{2}\right)\cdot 2\cdot [\text{R}]\cdot 85.5 \text{K}\right]
$$

#### **10) Radius der Bohrschen Umlaufbahn**

| $f_X$                                                                                                    | Rechner of<br>finen C |
|----------------------------------------------------------------------------------------------------|-----------------------|
| $r_{orbit\_AN} = \frac{(\mathbf{n}_{quantum}^2) \cdot \left[ (\mathbf{h} \mathbf{P})^2 \right]}{4 \cdot (\pi^2) \cdot [\text{Mass-e}] \cdot [\text{Coulomb}] \cdot \mathbf{Z} \cdot \left( [\text{Charge-e}]^2 \right)}$ \n |                       |
| $\text{ex } 0.19922 \text{nm} = \frac{((8)^2) \cdot \left( [\mathbf{h} \mathbf{P}]^2 \right)}{4 \cdot (\pi^2) \cdot [\text{Mass-e}] \cdot [\text{Coulomb}] \cdot 17 \cdot \left( [\text{Charge-e}]^2 \right)}$ \n           |                       |

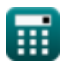

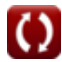

Important Formulas on Bohr's Atomic Model Formulas...

## 11) Radius der Bohrschen Umlaufbahn bei gegebener Ordnungszahl

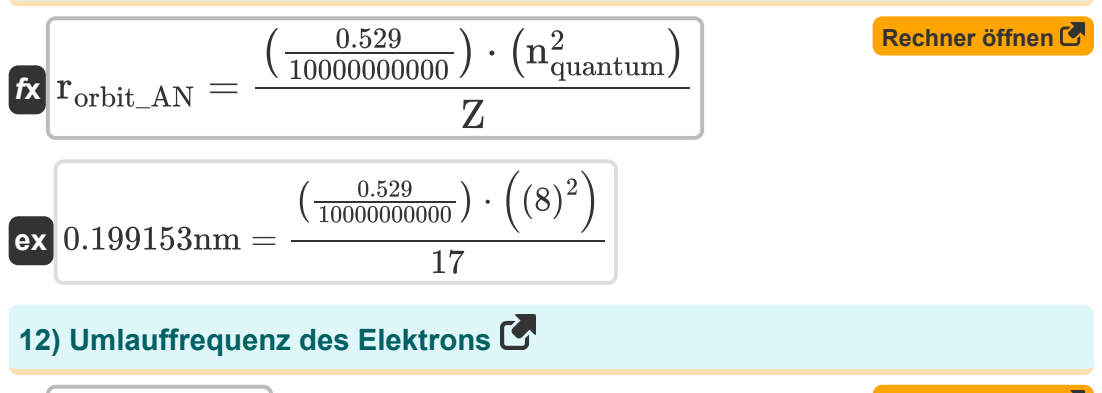

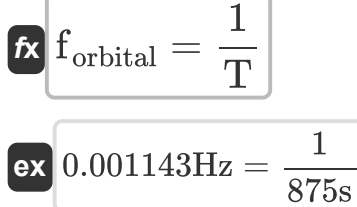

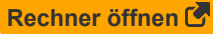

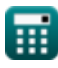

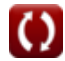

## **Verwendete Variablen**

- **Eorbit** Energie des Elektrons im Orbit *(Elektronen Volt)*
- **F** Freiheitsgrad
- **forbital** Orbitalfrequenz *(Hertz)*
- **LRO** Drehimpuls mit Radiusbahn *(Kilogramm Quadratmeter pro Sekunde)*
- **M** Atommasse *(Dalton)*
- **m<sup>n</sup>** Gesamtmasse des Neutrons *(Dalton)*
- **m<sup>p</sup>** Gesamtmasse des Protons *(Dalton)*
- **N** Anzahl der Orbitale in der n-ten Schale
- **NFlectron** Anzahl der Elektronen in der n-ten Schale
- **n<sup>f</sup>** Letzte Quantenzahl
- **n<sup>i</sup>** Anfängliche Quantenzahl
- **ninitial** Anfängliche Umlaufbahn
- **Nmoles** Anzahl der Maulwürfe
- **nquantum** Quantenzahl
- **Nwave** Wellenzahl des sich bewegenden Teilchens
- **rorbit** Radius der Umlaufbahn *(Nanometer)*
- **rorbit\_AN** Umlaufbahnradius bei gegebenem AN *(Nanometer)*
- **T** Zeitdauer des Elektrons *(Zweite)*
- **T<sup>g</sup>** Temperatur des Gases *(Kelvin)*
- **UEP** Interne molare Energie bei gegebenem EP *(Joule pro Maulwurf)*
- **v** Geschwindigkeit *(Meter pro Sekunde)*

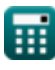

Important Formulas on Bohr's Atomic Model Formulas...

- Velectron Geschwindigkeit des Elektrons bei gegebener Zeit (Meter pro Sekunde)
- Z Ordnungszahl

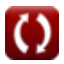

## **Konstanten, Funktionen, verwendete Messungen**

- Konstante: **pi**, 3.14159265358979323846264338327950288 *Archimedes' constant*
- Konstante: **[Charge-e]**, 1.60217662E-19 Coulomb *Charge of electron*
- Konstante: **[Coulomb]**, 8.9875517923E9 Newton \* Meter ^2 / Coulomb ^2 *Coulomb constant*
- Konstante: **[Mass-e]**, 9.10938356E-31 Kilogram *Mass of electron*
- Konstante: **[hP]**, 6.626070040E-34 Kilogram Meter² / Second *Planck constant*
- Konstante: **[Rydberg]**, 10973731.6 / Meter *Rydberg Constant*
- Konstante: **[R]**, 8.31446261815324 Joule / Kelvin \* Mole *Universal gas constant*
- Messung: **Länge** in Nanometer (nm) *Länge Einheitenumrechnung*
- Messung: **Gewicht** in Dalton (Dalton) *Gewicht Einheitenumrechnung*
- Messung: **Zeit** in Zweite (s) *Zeit Einheitenumrechnung*
- Messung: **Temperatur** in Kelvin (K) *Temperatur Einheitenumrechnung*
- Messung: **Geschwindigkeit** in Meter pro Sekunde (m/s) *Geschwindigkeit Einheitenumrechnung*
- Messung: **Energie** in Elektronen Volt (eV) *Energie Einheitenumrechnung*

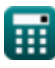

- Messung: **Frequenz** in Hertz (Hz) *Frequenz Einheitenumrechnung*
- Messung: **Drehimpuls** in Kilogramm Quadratmeter pro Sekunde (kg\*m²/s) *Drehimpuls Einheitenumrechnung*
- Messung: **Energie pro Mol** in Joule pro Maulwurf (J/mol) *Energie pro Mol Einheitenumrechnung*

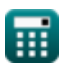

## **Überprüfen Sie andere Formellisten**

- **De-Broglie-Hypothese Formeln Schrödinger-Wellengleichung**
- **Heisenbergs Unsicherheitsprinzip Formeln Formeln**
- **Wichtige Formeln zu Bohrs Atommodell Formeln**
- 
- **Sommerfeld-Modell Formeln**
- **Struktur des Atoms Formeln**

Fühlen Sie sich frei, dieses Dokument mit Ihren Freunden zu TEILEN!

## **PDF Verfügbar in**

[English](https://www.calculatoratoz.com/PDF/Nodes/11305/Important-formulas-on-bohrs-atomic-model_en.PDF) [Spanish](https://www.calculatoratoz.com/PDF/Nodes/11305/Important-formulas-on-bohrs-atomic-model_es.PDF) [French](https://www.calculatoratoz.com/PDF/Nodes/11305/Important-formulas-on-bohrs-atomic-model_fr.PDF) [German](https://www.calculatoratoz.com/PDF/Nodes/11305/Important-formulas-on-bohrs-atomic-model_de.PDF) [Russian](https://www.calculatoratoz.com/PDF/Nodes/11305/Important-formulas-on-bohrs-atomic-model_ru.PDF) [Italian](https://www.calculatoratoz.com/PDF/Nodes/11305/Important-formulas-on-bohrs-atomic-model_it.PDF) [Portuguese](https://www.calculatoratoz.com/PDF/Nodes/11305/Important-formulas-on-bohrs-atomic-model_pt.PDF) [Polish](https://www.calculatoratoz.com/PDF/Nodes/11305/Important-formulas-on-bohrs-atomic-model_pl.PDF) [Dutch](https://www.calculatoratoz.com/PDF/Nodes/11305/Important-formulas-on-bohrs-atomic-model_nl.PDF)

*1/17/2024 | 4:58:51 AM UTC [Bitte hinterlassen Sie hier Ihr Rückkoppelung...](https://docs.google.com/forms/d/e/1FAIpQLSf4b4wDgl-KBPJGChMJCxFlqrHvFdmw4Z8WHDP7MoWEdk8QOw/viewform?usp=pp_url&entry.1491156970=Wichtige%20Formeln%20zu%20Bohrs%20Atommodell%20Formeln)*

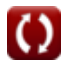